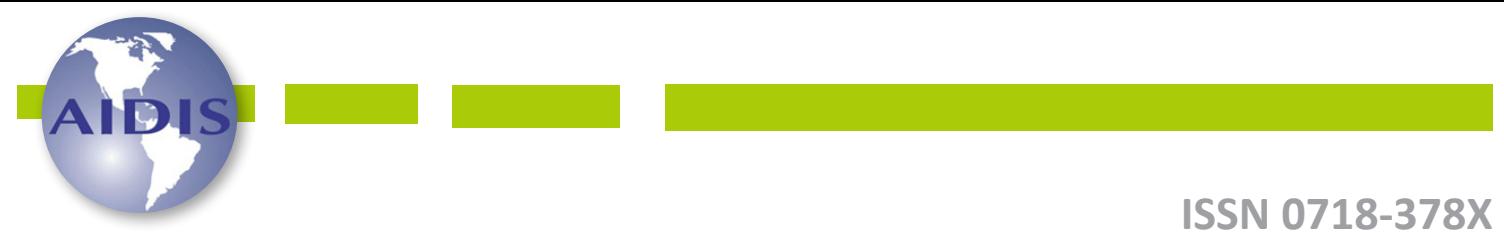

## REVISTA AIDIS

de Ingeniería y Ciencias Ambientales: Investigación, desarrollo y práctica.

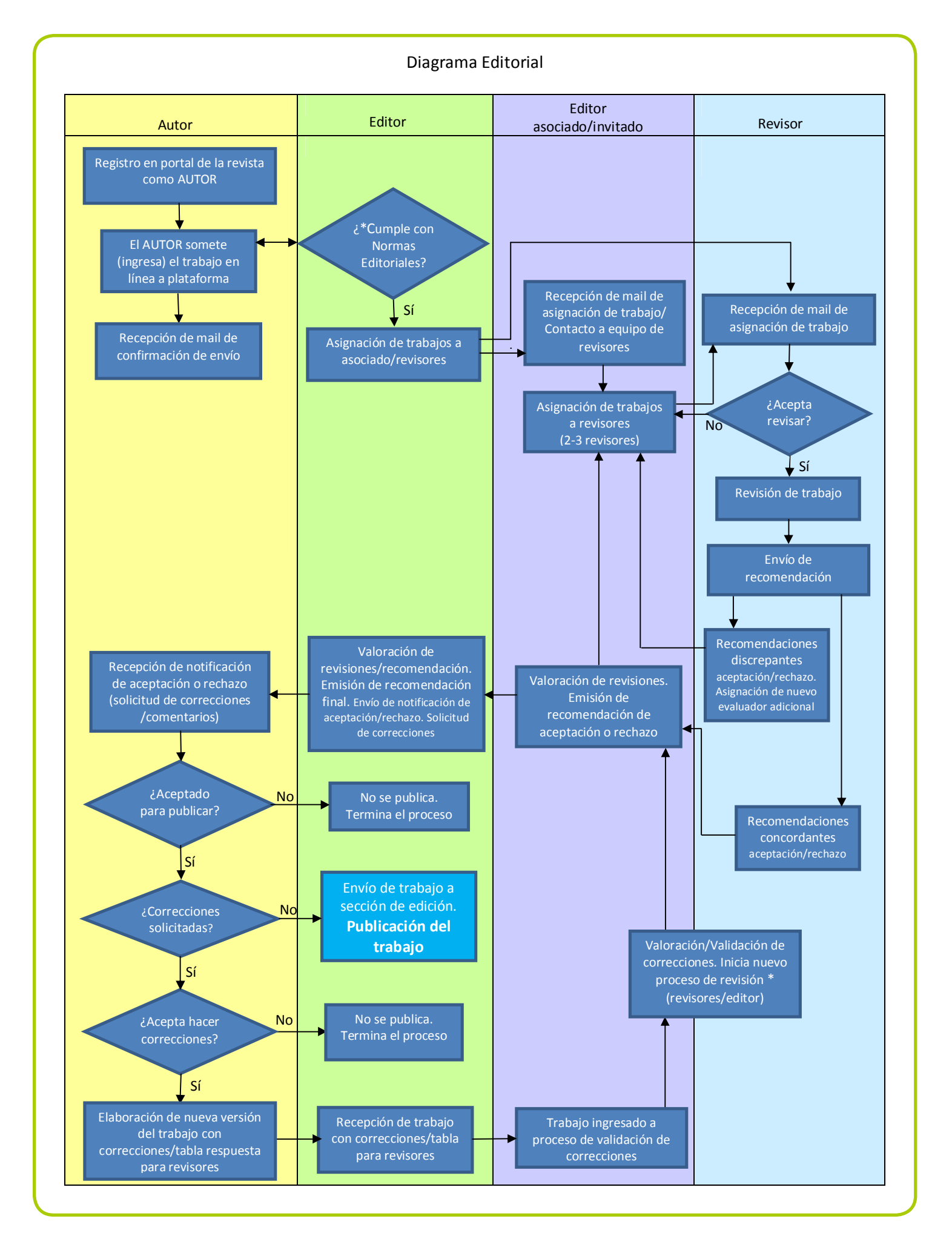

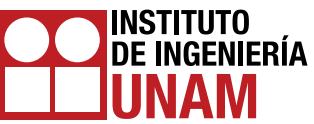